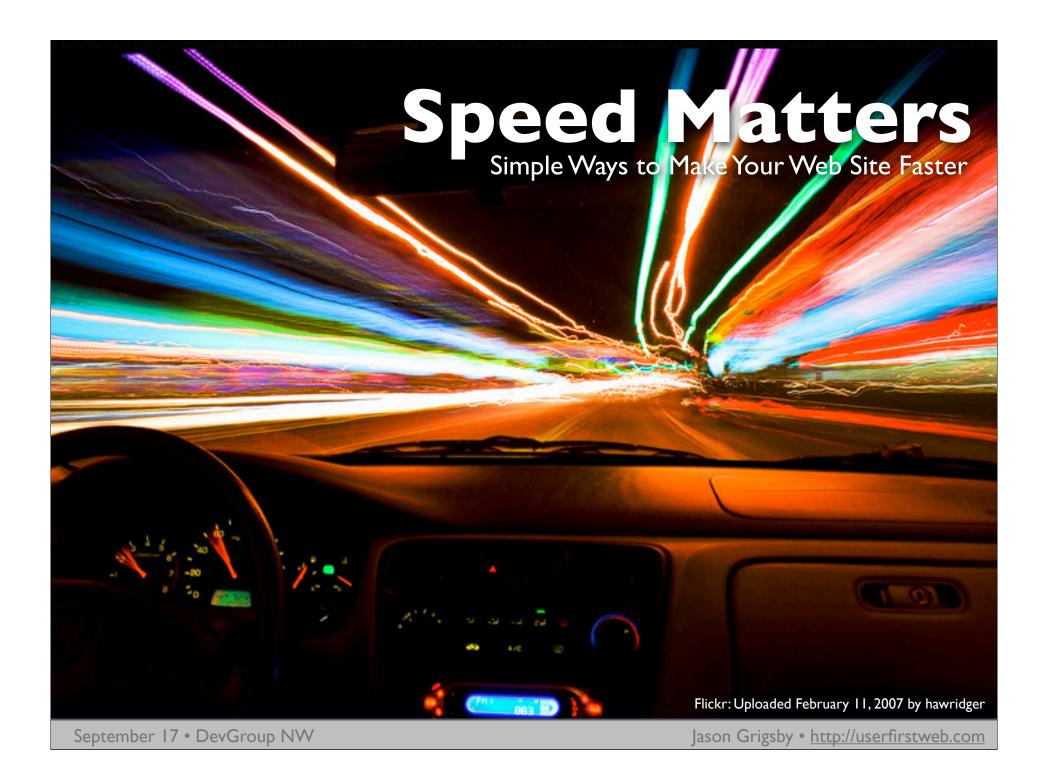

# 2003: Business Critical Look at Speed Customer complaints •Limits of our 3 T-Is near Months away from new data center Flickr: Uploaded November 13, 2003 by Wools

#### GBs of Data Transfer

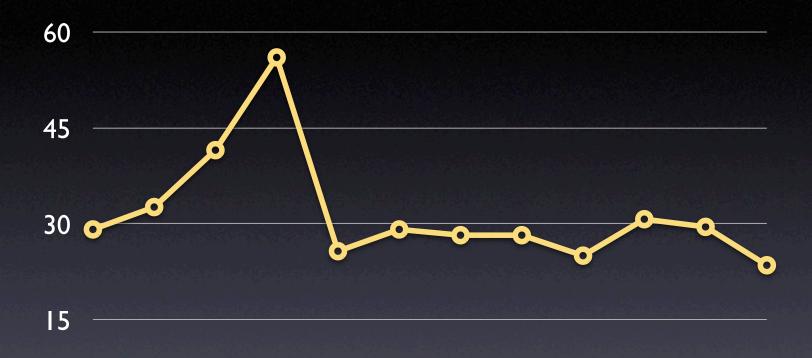

Jan Feb Mar Apr May Jun Jul Aug Sep Oct Nov Dec

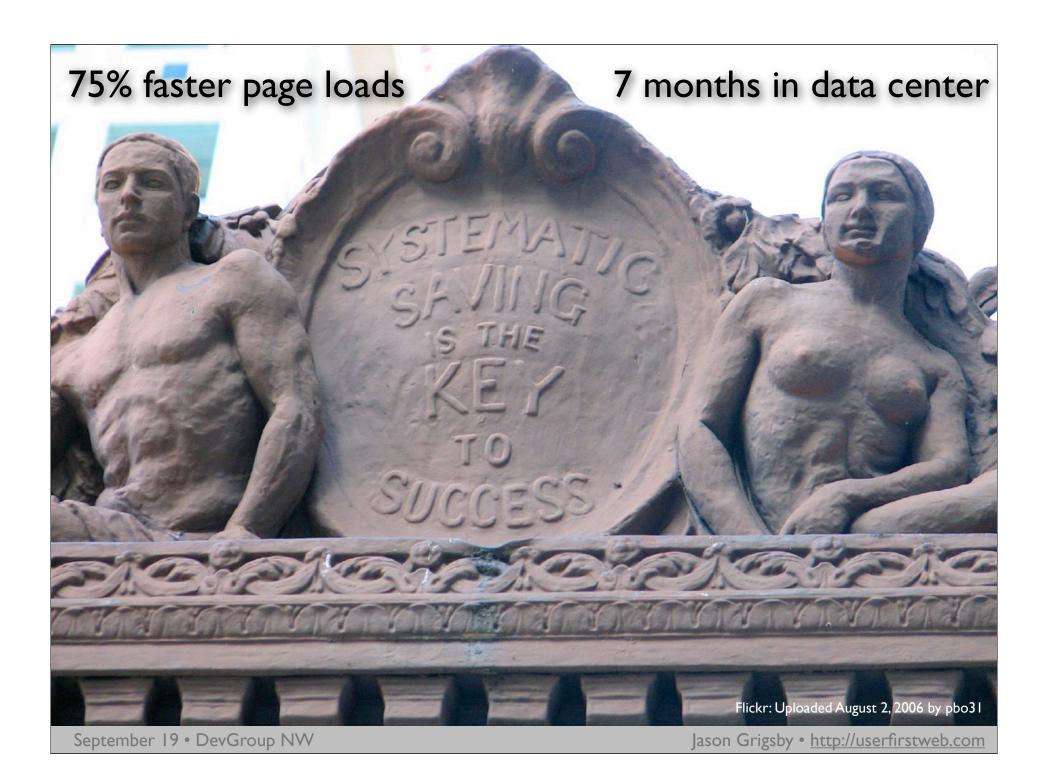

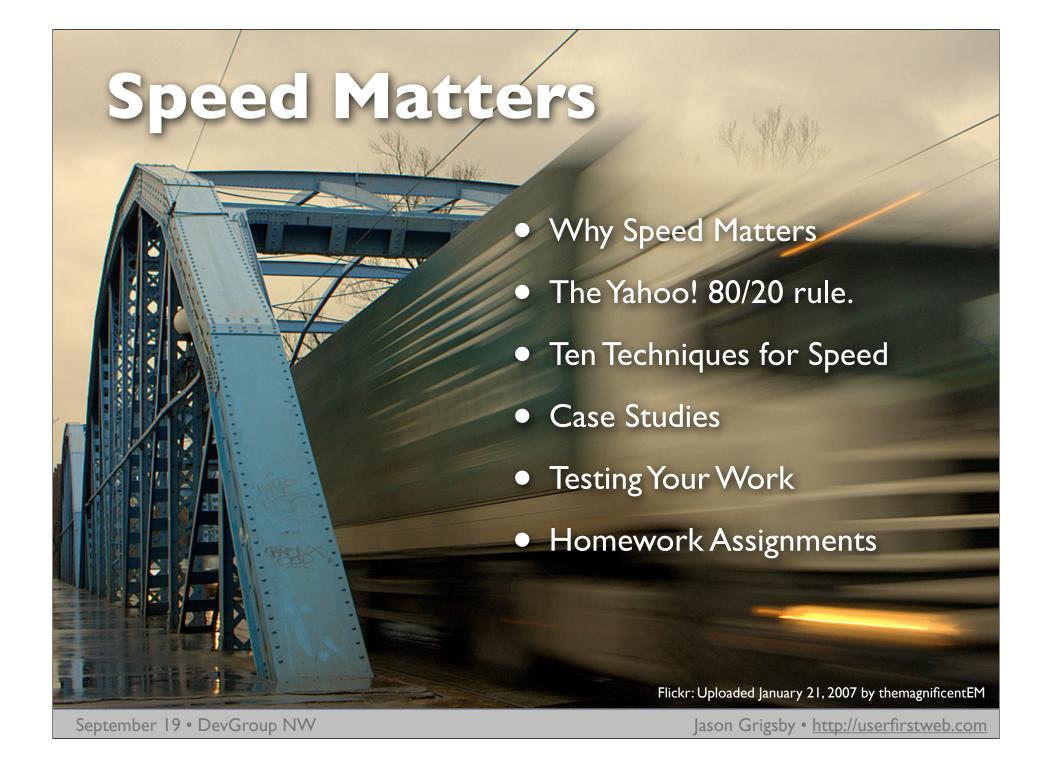

# Speed = Success

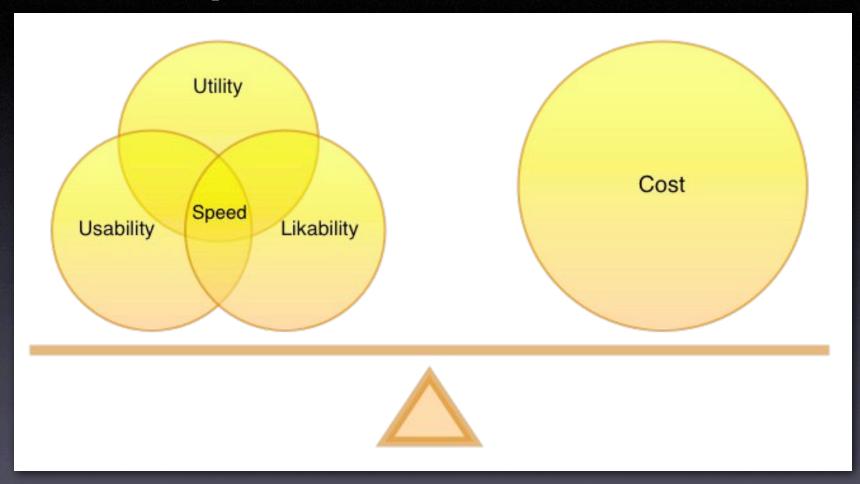

#### Shackel's Acceptability Paradigm

Source: Speed Up Your Site by Andrew King, p. 6.

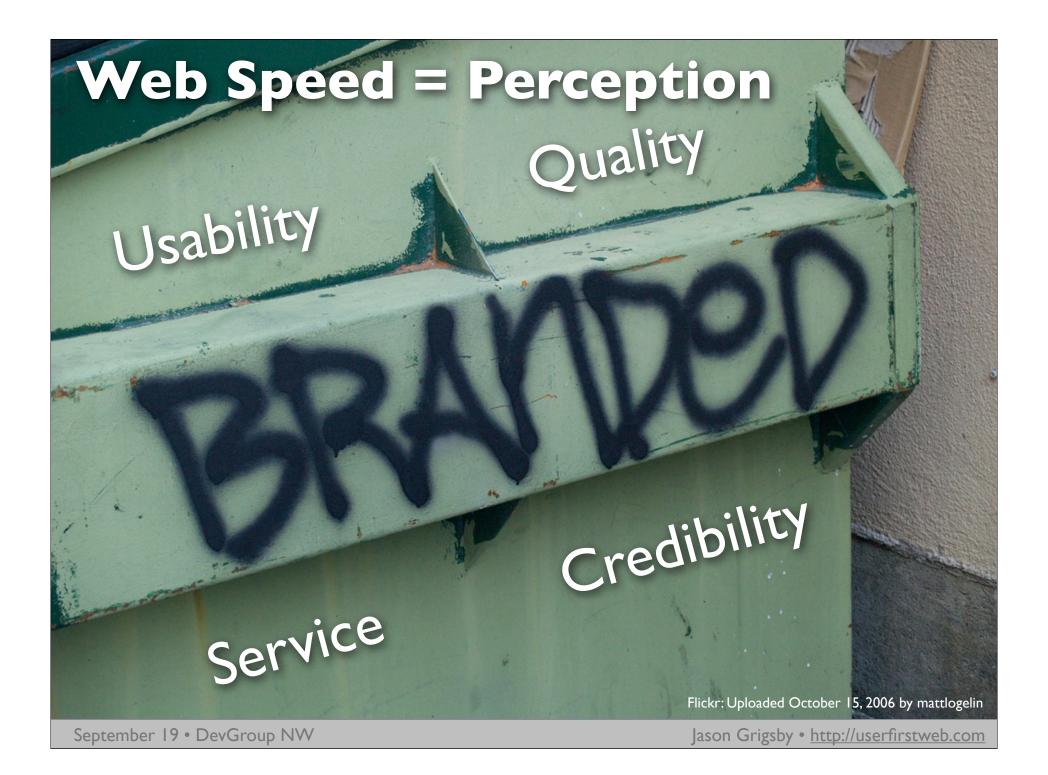

## Optimizing for Flow 0.1 seconds Viewed as Instantaneous 1.0 seconds Moving Freely 10 seconds Retain Focus on Task Flickr: Uploaded August 7, 2007 by .Hessam

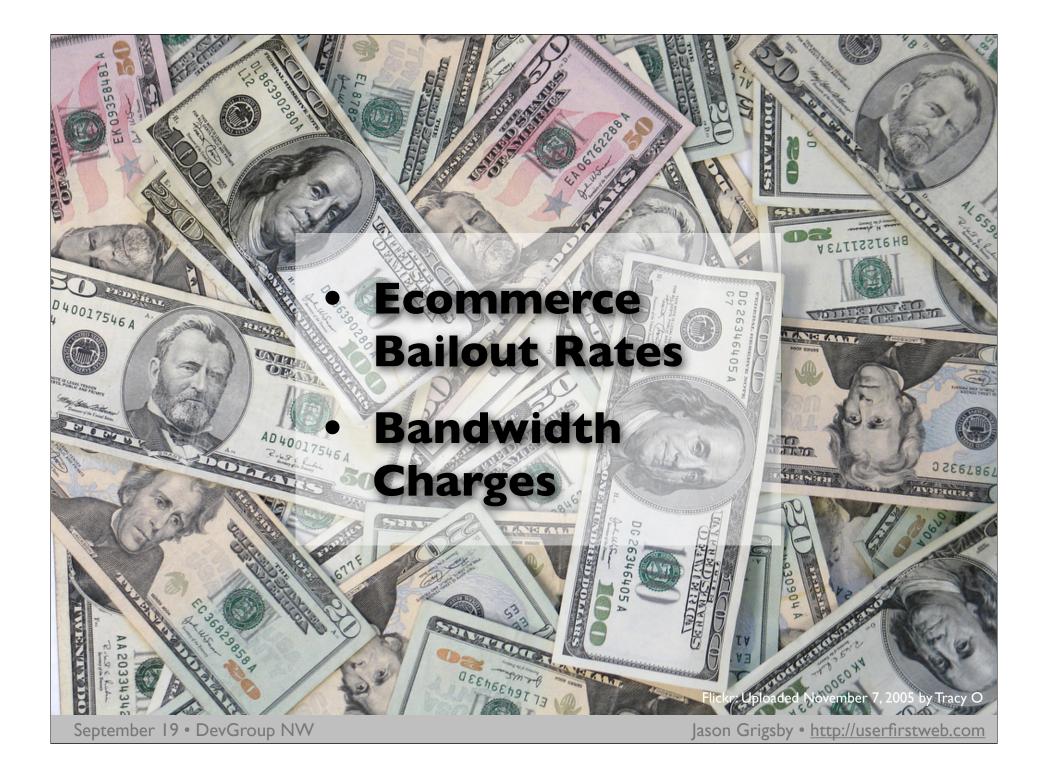

#### Broadband Solves this Right?

#### **Broadband Growth Trend - US Home Users**

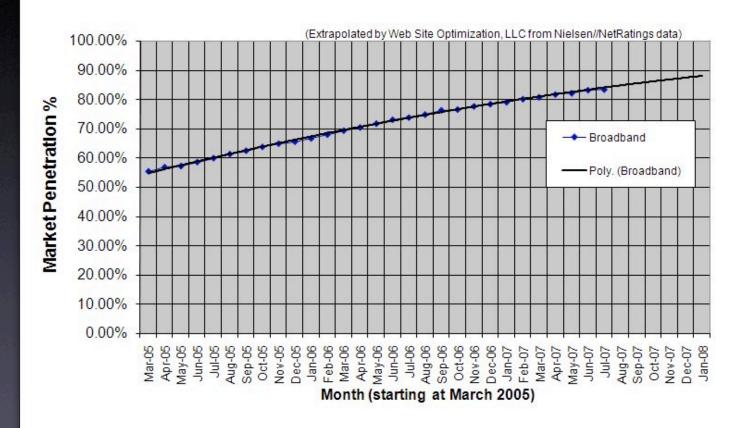

Source: http://www.websiteoptimization.com/bw/0708

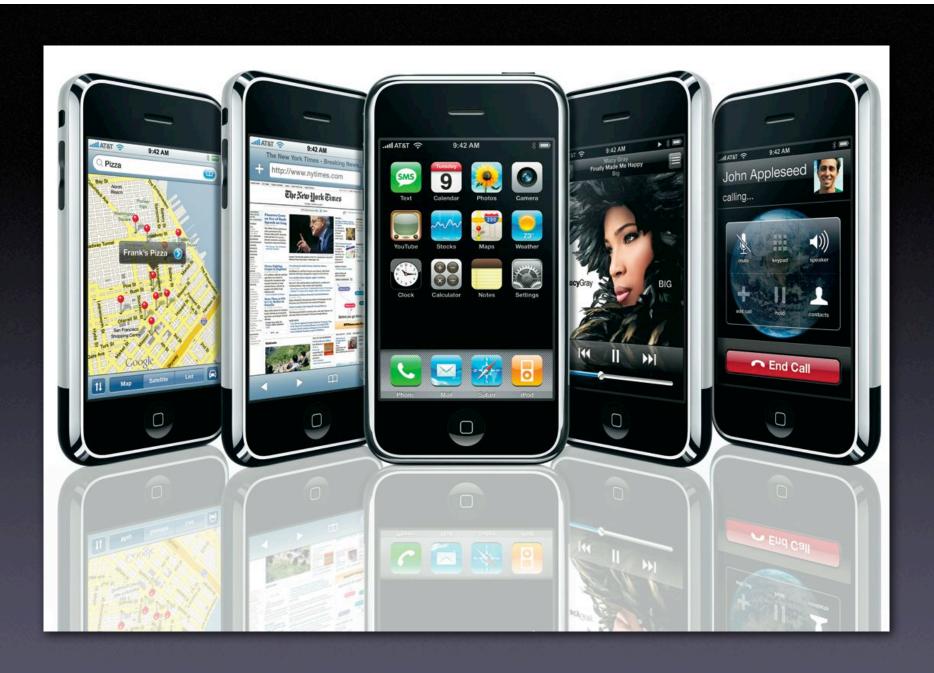

#### Yahoo's 80/20 Rule

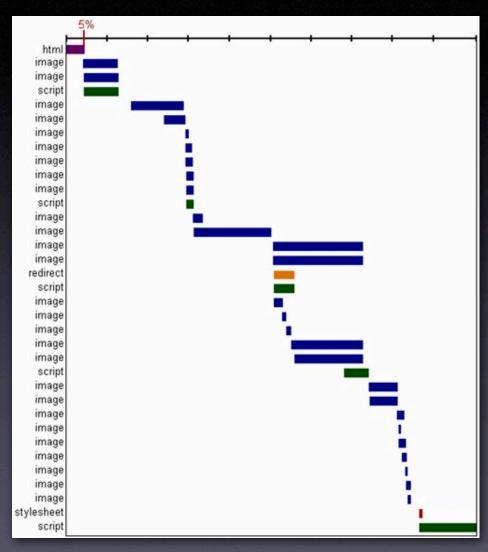

Source: http://yuiblog.com/blog/2006/11/28/performance-research-part-1/

#### Time Spent Loading Popular Sites

|         | Time Retrieving HTML | Time Elsewhere |
|---------|----------------------|----------------|
| Yahoo!  | 10%                  | 90%            |
| Google  | 25%                  | 75%            |
| MySpace | 9%                   | 91%            |
| MSN     | 5%                   | 95%            |
| ebay    | 5%                   | 95%            |
| Amazon  | 38%                  | 62%            |
| YouTube | 9%                   | 91%            |
| CNN     | 15%                  | 85%            |

Source: http://yuiblog.com/blog/2006/11/28/performance-research-part-1/

# 10 Techniques for Speed

- Web Standards
- 2. HTML Optimization
- 3. Speed Up Tables
- 4.CSS Optimization
- 5. Javascript Optimization

- 6. Increase Caching
- 7. Reduce DNS Lookups
- 8. Avoid Redirects
- 9. Fewer HTTP Requests
- 10. GZIP

#### I.Web Standards

<sup>des</sup>ianina with

- CSS-based vs. table layouts
- Separate content, style, behavior
- Less markup overall
- Fewer http requests (no spacers)
- ESPN proved that this can be significant alone.

Flickr: Uploaded December 29, 2006 by bertheymans

### 2. HTML Optimization

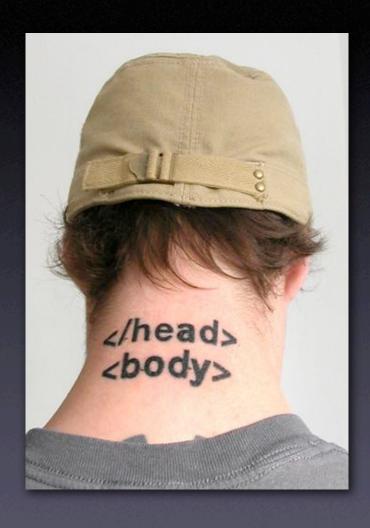

- Remove Unnecessary
   White Space
- Replace HTML Comments with Server-side Comments
- Use Short URLs
- Minimize the size of the <head> tag.
- Reduce tables. Speed up those that remain.

Flickr: Uploaded March 15, 2007 by .dan

# 3. Speed Up Tables

- Enable Incremental Display
  - If you want the browser to format a table in one pass, you need to tell the browser the number of columns in the table and their widths.
- <colgroup><col></col></col></colp></colp>
  - These Tags Declare Table Structure Allowing the Browser to Display the page in one pass
- Fixed Table Layout { table-layout: fixed;}
  - Microsoft Claims 100-Fold Improvement By
     Using this Code
  - Test before deploying

#### 4. CSS Optimization

- Put stylesheets in the <head> tag only.
- Replace CSS Comments with Comments in Your Programming Language of Choice.
- Minify CSS (YUI Compressor)
- Let Stylesheets Cascade Inherit Styles
- Use CSS Shorthand Properties (margin:10px 5px 10px 5px; instead of margin-left, etc.)
- Optimize CSS Colors (#ffc instead of #ffffcc)

# 5. Javascript Optimization

- Put scripts at the bottom of the page.
- Minify Javascript (JSMin or YUI Compressor)
- External files for caching purposes.
- Remove duplicate scripts
- Write efficient javascript

# 6. Increase Caching

- All content has a last-modified date
- Add Expires header to static content
- Develop plan for versions of static files so you can break the cache when needed.
- Configure or remove ETags from files.
   Removing them may be preferable.
- Watch your logs to make sure things are getting cached as you expect.

Flickr: Uploaded July 9, 2007 by John Wardell (Netinho)

### 7. Reduce DNS Lookups

- Each DNS lookup costs performance and you have no control over the DNS speed.
- Nothing can be downloaded from the domain until the lookup completes.
- Optimum is between 2 and no more than 4 domains per web page because of concurrent dowload benefits.

Flickr: Uploaded March 3, 2007 by André-Batista

#### 8. Avoid Redirects

Redirects cost the user time so avoid the easy ones.

- Permanent 301 redirects should be modified to be cacheable (expires header)
- Put the trailing slash on your links and shave time off of Apache doing the work.

Flickr: Uploaded September 17, 2006 by (nz) dave

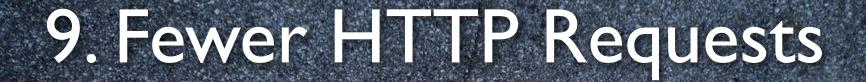

Most browsers only open 2 http connections to one domain at a time.

Flickr: Uploaded April 28, 2007 by ((IANB))

### Parallel HTTP Requests

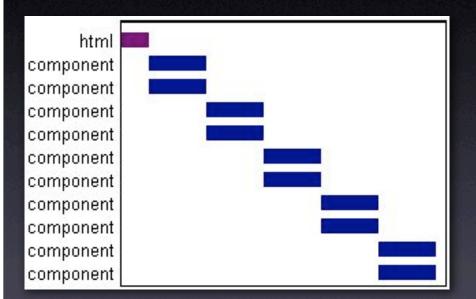

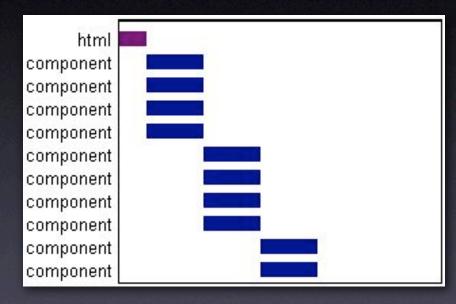

One Domain

Two Domains

Source: http://yuiblog.com/blog/2007/04/11/performance-research-part-4

# Reducing HTTP Requests

- CSS Sprite techniques for images
- Combine files into one stylesheet file, one javascript file.
- Ensure that only essential items get downloaded and once they are downloaded that they are cached.

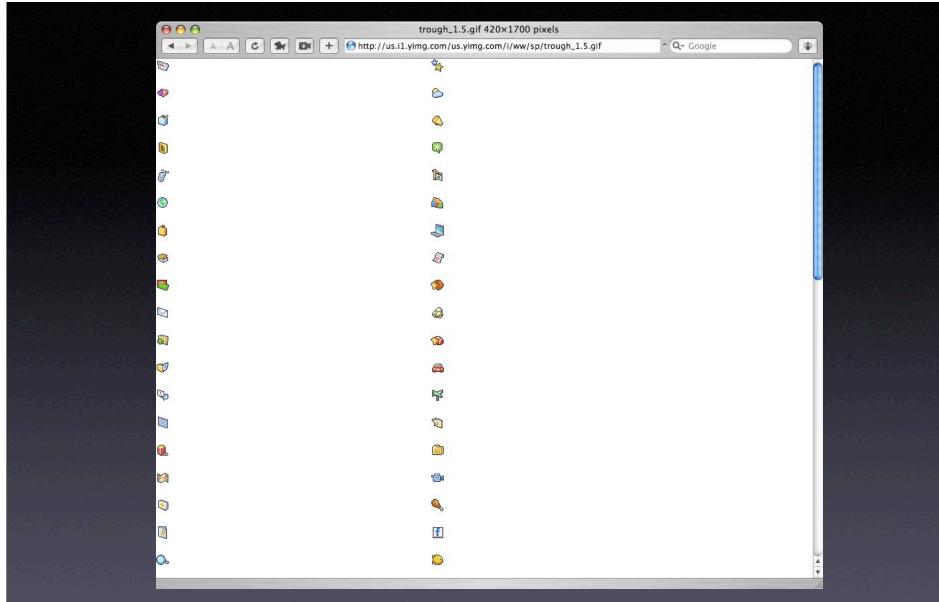

#### 74 icons in single file.

http;//us.il.yimg.com/us.yimg.com/i/ww/sp/trough\_I.5.gif

# 10. GZIP Compression

- If you do nothing else, DO THIS!
- GZIP can reduce files and download time up to 75%.
- Works on HTML, CSS, Javascript, XML and JSON files
- Most modern browsers handle GZIP correctly and the libraries like mod\_gzip handle exceptions correctly.

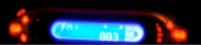

#### Case Study

| Version   | HTML   | CSS    | JS     | Total  |
|-----------|--------|--------|--------|--------|
| Original  | 40,837 | 17,764 | 1,443  | 60,044 |
|           | bytes  | bytes  | bytes  | bytes  |
| Optimized | 24,907 | 5,320  | 1,443  | 31,670 |
|           | bytes  | bytes  | bytes  | bytes  |
| GZIP      | 5,722  | 5,320  | 1,443  | 12,485 |
|           | bytes  | bytes  | bytes* | bytes  |

Nearly 80% reduction in file size.

# Testing Your Work

- Web Page Speed Report
   <a href="http://www.websiteoptimization.com/services/analyze/">http://www.websiteoptimization.com/services/analyze/</a>
   Integrated with Web Developer Toolkit
- YSlow Firefox Plugin (requires Firebug) <a href="http://developer.yahoo.com/yslow/">http://developer.yahoo.com/yslow/</a>
- Live HTTP Headers Plugin <u>http://livehttpheaders.mozdev.org</u>

20.

Flickr: Uploaded February 11, 2007 by hawridger

#### Your Homework

- I. Find out if your company is using GZIP. If not, make it a priority.
- 2. Look for ways to consolidate your css and javascript files into a smaller number of files.
- 3. Work with your coworkers to establish standards for your organization.
- 4. GZIP! GZIP!

# Speed: Easy, Fun & Addictive

- Speed truly does matter & broadband isn't going to save you
- There isn't a silver bullet (but GZIP comes close)
- # of HTTP request plays a huge role
- There are simple things you can do today.
- Race car mechanic shaving bits to save seconds

Flickr: Uploaded May 26, 2007 by pbo31

#### More Resources

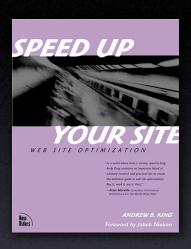

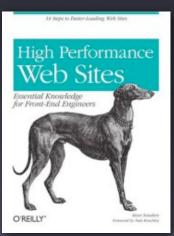

- Speed Up Your Site by Andrew King http://www.speedupyoursite.com
- High Performance Web Site by Steve Souders
- Yahoo! Exceptional Performance Team http://developer.yahoo.com/performance/
- YSlow Plugin
   <a href="http://developer.yahoo.com/yslow">http://developer.yahoo.com/yslow</a>
- YUI Compressor
   http://developer.yahoo.com/yui/compressor/
- Slides and additional materials available at: <a href="http://userfirstweb.com/">http://userfirstweb.com/</a>